## **Erro no Gerenciador Mobile "SQL Parse Error", e erro "Não foi possível abrir a mesa no Mobile".**

- Erro no Gerenciador Mobile "SQL Parse Error"?
- Não consigo abrir a mesa nos tablets do sistema Degust?
- Não consigo abrir a mesa nos Palms do sistema Degust?
- Meus tablets não funcionam no sistema Degust.
- SQL Parse Error", no Gerenciador Mobile do sistema Degust .
- Não foi possível abrir a mesa no Mobile do sistema Degust.

## **Erro no Gerenciador Mobile "SQL Parse Error", e erro "Não foi possível abrir a mesa no Mobile".**

### **Sintomas:**

Ao tentar abrir alguma mesa no tablet/palm, apresenta a mensagem "Não foi possível abrir a mesa no Mobile", e no Gerenciador Mobile apresenta a mensagem "SQL Passe Error":

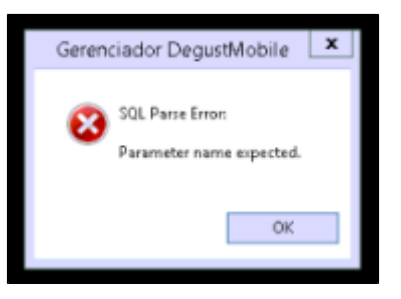

#### **Passo a passo para correção.**

Para corrigir, atualizar a versão do gerenciador mobile com a versão 3.0.28.0 do utilitários.

# Linx Utilitários Degust

Seja bem-vindo ao novo site de downloads de arquivos da solução Linx Degust!

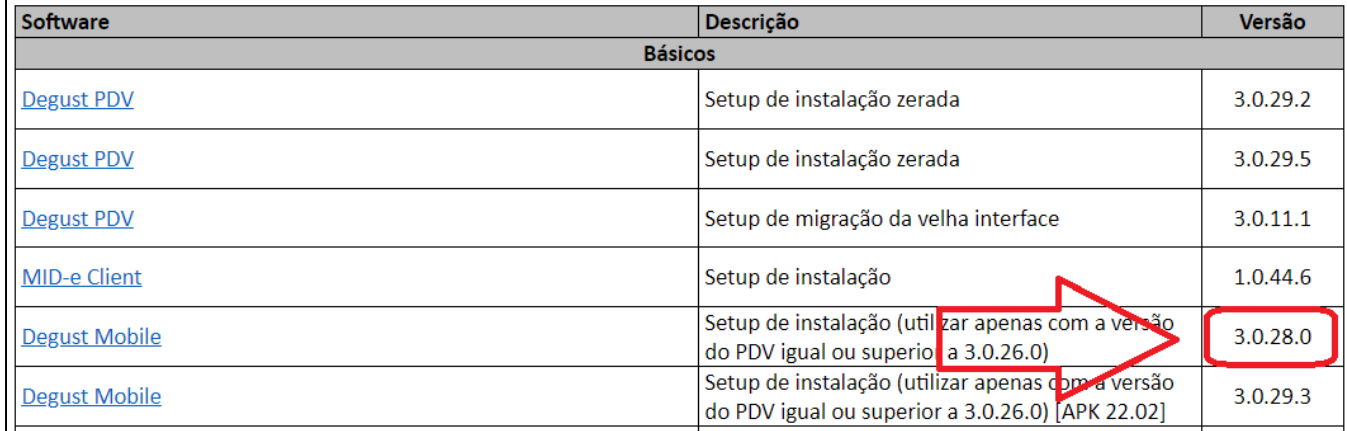

**Após esse procedimento, reiniciar o tablet/Palm e testar novamente.**

**Está com alguma dúvida?** ⊘

**Consulte todos nossos guias na busca de nossa página principal [clicando aqui](https://share.linx.com.br/display/FOOD/LINX+FOOD+SERVICE+-+DEGUST).**